# **eprc Documentation**

*Release 0.1.0*

**Marco Neumann**

May 20, 2015

#### Contents

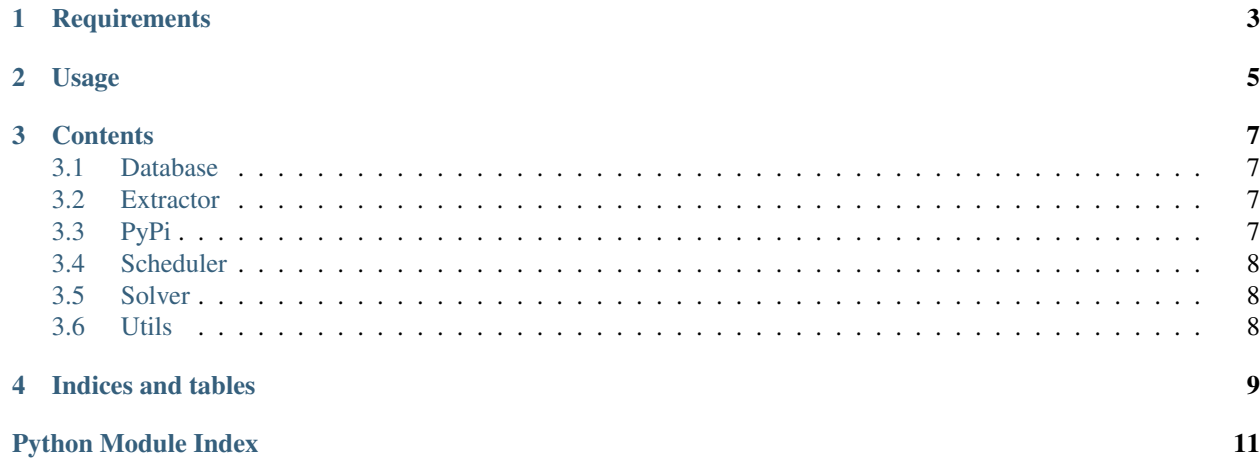

This is an experimental approach to fix one of the most fundamental issues with [pip:](https://pip.pypa.io/) [The lack of a dependency](https://github.com/pypa/pip/issues/988) [resolver.](https://github.com/pypa/pip/issues/988)

Warning: Do not use this on production systems. It is highly experimtal and may contain security bugs!

# **Requirements**

<span id="page-6-0"></span>To use eprc, you need the following components:

- Python 2.7 (for eprc and the extractors)
- Java 7 or 8 (for the solver)
- Redis (for caching/storage)

#### **Usage**

<span id="page-8-0"></span>Make sure that Redis is up and running and that the project that you want to install has a *setup.py*. Now lets generate a *requirements.txt* file that has a closed and optimal set of packages:

eprc calc path/to/project

Hint: This might take a while because eprc fetches all versions of all somehow required packages and tries to extras meta information. This is only done once because Redis caches this meta data for future sessions. There are plans to set up a public caching server.

Caution: In case that eprc is not able to find a requirements set without conflicts, you will only get a message and no *requirements.txt* file will be written. Sadly there won't be any information about the packages that resulted in the conflict.

In case that eprc was able to find a requirements set without conflicts, you can now install this set and your project:

```
pip install requirements.txt
cd path/to/project && python setup.py install
```
Tip: Use *eprc calc –help* to get more information about the different options and how to calculate a requirements set for multiple projects simultaneously.

#### **Contents**

#### <span id="page-10-4"></span><span id="page-10-1"></span><span id="page-10-0"></span>**3.1 Database**

class eprc.database.**Database**(*host*, *port*, *db*)

**all\_versions**(*name*) **get**(*name*, *version*) static **name\_version\_to\_key**(*name*, *version*) **set**(*name*, *version*, *data*)

#### <span id="page-10-2"></span>**3.2 Extractor**

class eprc.extractor.**Extractor**(*virtualenv*, *tmpdir*, *pypi*, *extractors\_path='/var/build/user\_builds/eprc/checkouts/latest/eprc/extractors'*) **from\_native**(*db*, *name*)

**from\_path**(*path*, *db*, *name=None*, *version=None*) **from\_pypi**(*db*, *name*, *version*)

# <span id="page-10-3"></span>**3.3 PyPi**

class eprc.pypi.**PyPi**

```
package_releases(name)
```
Use weird PIP system instead of the official PyPi API.

They sometimes provide different results. But because eprc is intended to be used with PIP, we accept this buggy system here.

**real\_name**(*package\_name*, *timeout=None*) Replaces buggy pkgtools.pypi.real\_name.

**release\_urls**(*name*, *version*)

### <span id="page-11-3"></span><span id="page-11-0"></span>**3.4 Scheduler**

class eprc.scheduler.**Scheduler**(*db*, *extractor*, *pypi*, *verbosity=1*)

```
add_todos_from_db(name, version, extra='')
blacklist_version(name, version)
done_with_all_versions(name, extra)
get()
is_version_blacklisted(name, version)
process_cached(name, extra)
process_extract(name, extra)
```
## <span id="page-11-1"></span>**3.5 Solver**

```
class eprc.solver.VariableRegister
```
**VIRTUAL\_VERSION** = ('\*virtual', '\*final') **get\_virtual\_variable**() **register\_set**(*name*, *versions*, *extras*) **register\_single**(*name*, *version*, *extras*) eprc.solver.**solve**(*scheduler*, *db*, *must\_satisfy*, *tmpdir*, *solver*, *outpath*, *include\_starting\_points=False*)

# <span id="page-11-2"></span>**3.6 Utils**

exception eprc.utils.**HandledError**(*msg*, *\*args*, *\*\*kwargs*) eprc.utils.**TemporaryDirectory**(*\*args*, *\*\*kwds*) eprc.utils.**normalize**(*string*)

**CHAPTER 4**

**Indices and tables**

- <span id="page-12-0"></span>• genindex
- modindex
- search

Python Module Index

#### <span id="page-14-0"></span>e

eprc.database, [7](#page-10-1) eprc.extractor, [7](#page-10-2) eprc.pypi, [7](#page-10-3) eprc.scheduler, [8](#page-11-0) eprc.solver, [8](#page-11-1) eprc.utils, [8](#page-11-2)

# A

add\_todos\_from\_db() (eprc.scheduler.Scheduler method), [8](#page-11-3) all versions() (eprc.database.Database method), [7](#page-10-4)

# B

blacklist\_version() (eprc.scheduler.Scheduler method), [8](#page-11-3)

## D

Database (class in eprc.database), [7](#page-10-4) done\_with\_all\_versions() (eprc.scheduler.Scheduler method), [8](#page-11-3)

# E

eprc.database (module), [7](#page-10-4) eprc.extractor (module), [7](#page-10-4) eprc.pypi (module), [7](#page-10-4) eprc.scheduler (module), [8](#page-11-3) eprc.solver (module), [8](#page-11-3) eprc.utils (module), [8](#page-11-3) Extractor (class in eprc.extractor), [7](#page-10-4)

#### F

from\_native() (eprc.extractor.Extractor method), [7](#page-10-4) from\_path() (eprc.extractor.Extractor method), [7](#page-10-4) from\_pypi() (eprc.extractor.Extractor method), [7](#page-10-4)

# G

get() (eprc.database.Database method), [7](#page-10-4) get() (eprc.scheduler.Scheduler method), [8](#page-11-3) get\_virtual\_variable() (eprc.solver.VariableRegister method), [8](#page-11-3)

## H

HandledError, [8](#page-11-3)

#### I

is\_version\_blacklisted() (eprc.scheduler.Scheduler method), [8](#page-11-3)

## N

name\_version\_to\_key() (eprc.database.Database static method), [7](#page-10-4) normalize() (in module eprc.utils), [8](#page-11-3)

#### P

package\_releases() (eprc.pypi.PyPi method), [7](#page-10-4) process\_cached() (eprc.scheduler.Scheduler method), [8](#page-11-3) process\_extract() (eprc.scheduler.Scheduler method), [8](#page-11-3) PyPi (class in eprc.pypi), [7](#page-10-4)

#### R

real\_name() (eprc.pypi.PyPi method), [7](#page-10-4) register\_set() (eprc.solver.VariableRegister method), [8](#page-11-3) register\_single() (eprc.solver.VariableRegister method), [8](#page-11-3) release\_urls() (eprc.pypi.PyPi method), [7](#page-10-4)

# S

Scheduler (class in eprc.scheduler), [8](#page-11-3) set() (eprc.database.Database method), [7](#page-10-4) solve() (in module eprc.solver), [8](#page-11-3)

#### T

TemporaryDirectory() (in module eprc.utils), [8](#page-11-3)

#### V

VariableRegister (class in eprc.solver), [8](#page-11-3) VIRTUAL\_VERSION (eprc.solver.VariableRegister attribute), [8](#page-11-3)